# 1 of 1

# **QBParameter**

### **Property Summary**

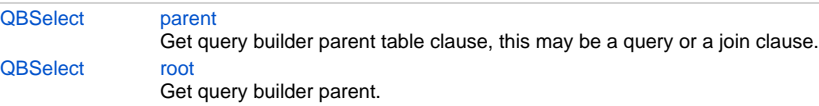

## **Property Details**

#### <span id="page-0-0"></span>**parent**

Get query builder parent table clause, this may be a query or a join clause.

#### **Returns**

**[QBSelect](https://wiki.servoy.com/display/Serv7/QBSelect)** 

#### **Sample**

```
/** @type {QBSelect<db:/example_data/person>} */
        var query = databaseManager.createSelect('db:/example_data/person')
        query.where.add(query.joins.person_to_parent.joins.person_to_parent.columns.name.eq('john'))
        foundset.loadRecords(query)
```
#### <span id="page-0-1"></span>**root**

Get query builder parent.

# **Returns**

**[QBSelect](https://wiki.servoy.com/display/Serv7/QBSelect) Sample**

```
/** @type {QBSelect<db:/example_data/order_details>} */
          var subquery = databaseManager.createSelect('db:/example_data/order_details')
  /** @type {QBSelect<db:/example_data/orders>} */
          var query = databaseManager.createSelect('db:/example_data/orders')
          query.where.add(query
                   .or
                             .add(query.columns.order_id.not.isin([1, 2, 3]))
                             .add(query.exists(
                                              subquery.where.add(subquery.columns.orderid.eq(query.columns.
order_id)).root
 ))
experience of the control of the control of the control of the control of the control of the control of the con
          foundset.loadRecords(query)
```